## -- JBoss J2EE PDF

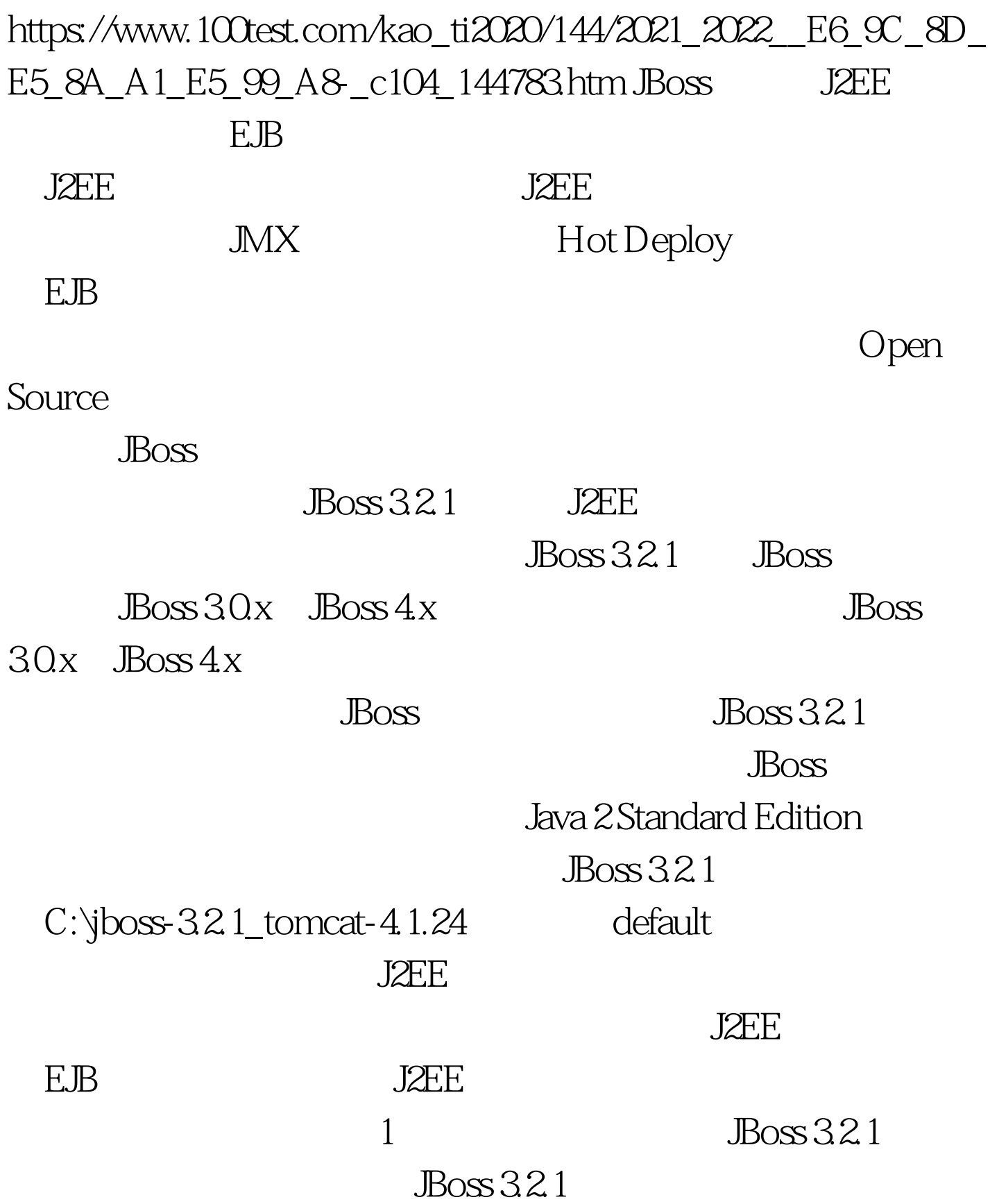

## C:\jboss-3.2.1\_tomcat-4.1.24\docs\examples\jca

SQL Server 2000

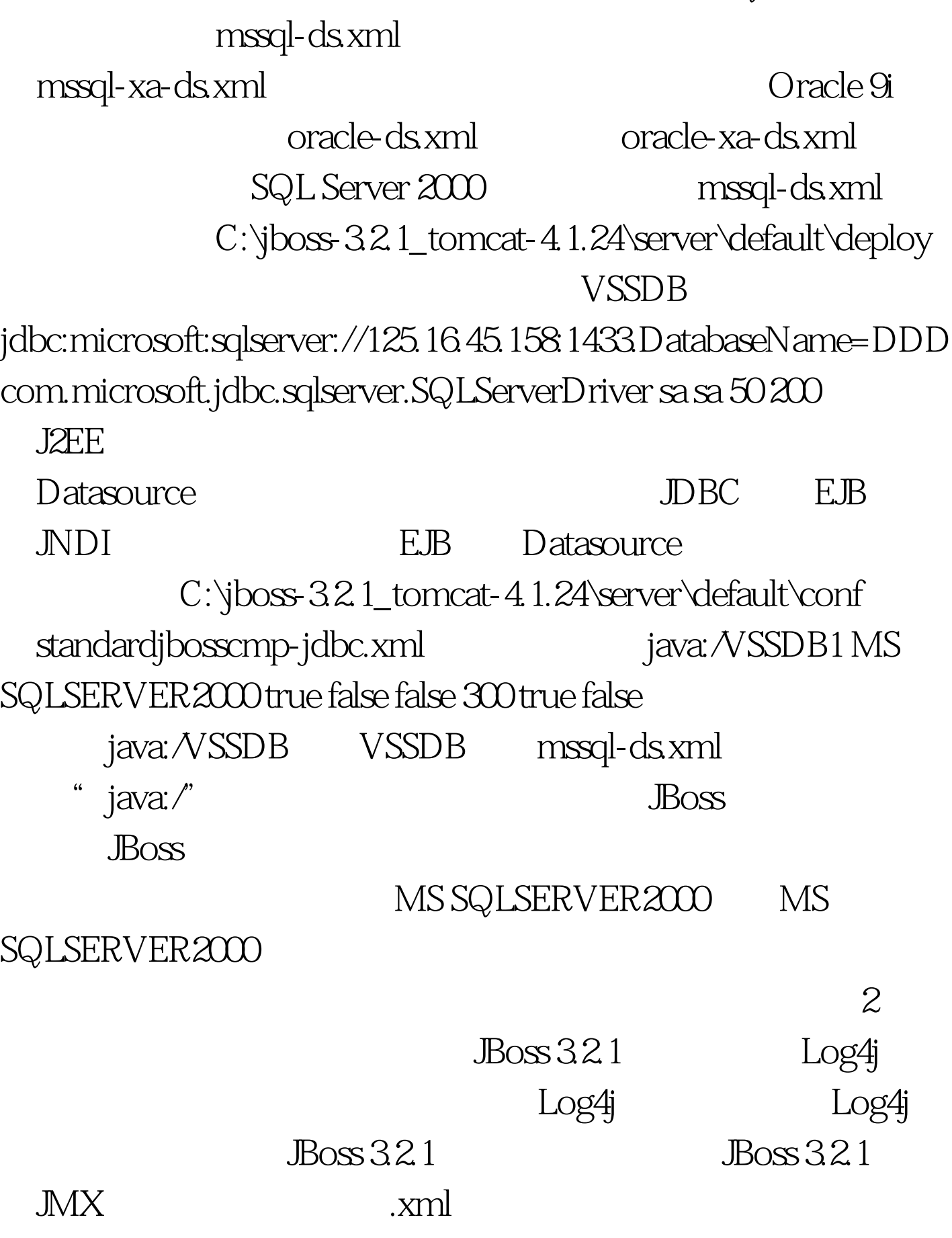

C:\jboss-3.2.1\_tomcat-4.1.24\server\default\conf

log4j.xml

 $JBoss 321$ 

DEBUG value=" INFO" INFO

DEBUG 100Test

www.100test.com